## *!Libere hoy mismo todo el poder de PhotoStyler!*

## **Oferta de actualización sólo para clientes de la Special Edition**

Cuesta imaginar que haya un producto capaz de hacerle el trabajo más rápido, fácil y exacto. Pero lo hay. La versión completa de Aldus PhotoStyler 2.0 permite la elaboración de imágenes creativas con una productividad sin precedentes.

Póngase en contacto con su distribuidor Aldus y aproveche esta oferta especial para actualizar a la versión completa de PhotoStyler. Para saber cuál es su distribuidor más cercano, consulte la lista incluida en su paquete PhotoStyler.

Recuerde que cuando actualice su producto, pasa a ser cliente Aldus, es decir, a poder beneficiarse de ventajas como el servicio de asistencia técnica electrónica a largo plazo, además de acceso preferente a una selección de herramientas de software de edición, gráficos, presentación y preimpresión de renombre mundial para Windows y Macintosh.

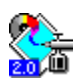

Haga clic en el icono de la izquierda para ver una lista de las características incluidas en la versión completa de PhotoStyler 2.0.

## *Características de PhotoStyler 2.0 Full Version*

*La versión completa de PhotoStyler 2.0 contiene todas las características de la Special Edition, además de las siguientes:*

**Gestor de imágenes** para cambiar de vista y desplazarse cómodamente por una imagen.

**Edición parcial** para trabajar con imágenes grandes, cargando sólo la parte de la imagen que se necesita.

**Paleta de comando rápido** que permite el acceso inmediato a los comandos que se usan más a menudo.

**Máscaras** para modificar y guardar áreas de selección.

**Album** para catalogar archivos de imágenes.

**Tableta sensible a la presión** utilizable con las herramientas de retoque.

**Scitex CT e Iris CT** para importar y exportar.

**Compatibilidad con archivos DCS**.

**Capa de notas** para añadir marcas y comentarios a los archivos de imagen

**Compatibilidad con escáneres** de diversos fabricantes.

**Control de fusión** para definir la transparencia.

**Los comandos de corrección:** Luz/Medio tono/Sombra, Equilibrar con muestra, Mapa de grises/Color, Ecualización, Histograma, Umbral, y Rango de salida por defecto.

**Transformación múltiple**, comando para que experimente con transformaciones.

**Calcular**, comando para que realice cálculos entre imágenes.

**Efecto propio** para que diseñe sus propios efectos especiales.

- **Efectos bi y tridimensionales**, como Remolino, Esfera y Onda.
- **Gestor de ventanas** para manejar varias ventanas de imagen.

Incluye, también, la PhotoStyler Photo Collection, un CDROM de una colección de fotografía profesional

de PhotoDisc, además del *Manual del Usuario Aldus PhotoStyler* a todo color.